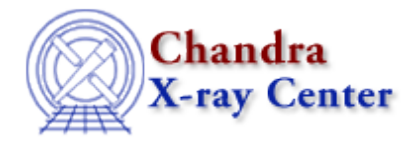

URL[: http://cxc.harvard.edu/ciao3.4/slds9\\_launch.html](http://cxc.harvard.edu/ciao3.4/slds9_launch.html) Last modified: December 2006

*AHELP for CIAO 3.4* **ds9\_launch** Context: <u>ds9</u>

*Jump to:* [Description](#page-0-0) [NOTES](#page-0-1) [See Also](#page-0-2)

## **Synopsis**

Establish connection to a DS9 process

## **Syntax**

Struct\_Type ds9\_launch( [ xpa\_id, ds9\_arg1, ds9\_arg2, ... ] )

## <span id="page-0-0"></span>**Description**

Returns a handle to an instance of DS9 running with the specified XPA template identifier (xpa\_id). If such a process is not already running then one will be launched, with the optional command−line arguments (ds9\_arg1 ...). To optimize communication with DS9 the returned handle should be passed to other routines from the ds9 package.

#### <span id="page-0-1"></span>**NOTES**

When launched with no arguments this routine looks for/launches a default DS9 process, running on the local machine and identified as "ds9". Likewise, if the returned handle is omitted from subsequent calls then the respective functions will contact the default process.

# <span id="page-0-2"></span>**See Also**

*ds9*

ds9\_center, ds9\_clear, ds9\_get\_array, ds9\_get\_cmap, ds9\_get\_coords, ds9\_get\_crosshair, ds9\_get\_file, ds9\_get\_regions, ds9\_get\_scale, ds9\_get\_zoom, ds9\_pan, ds9\_put\_array, ds9\_put\_crosshair, ds9\_put\_file, ds9\_put\_regions, ds9\_put\_wcs, ds9\_put\_wcs\_keys, ds9\_put\_wcs\_struct, ds9\_quit, ds9\_set\_cmap, ds9\_set\_scale, ds9\_set\_zoom, ds9\_view

*modules*

ds9

The Chandra X−Ray Center (CXC) is operated for NASA by the Smithsonian Astrophysical Observatory. 60 Garden Street, Cambridge, MA 02138 USA. Smithsonian Institution, Copyright © 1998−2006. All rights reserved.

URL: [http://cxc.harvard.edu/ciao3.4/slds9\\_launch.html](http://cxc.harvard.edu/ciao3.4/slds9_launch.html) Last modified: December 2006